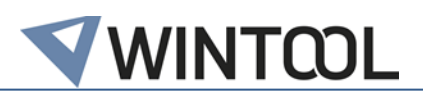

# *WinTool* **Interface for TopSolid'Cam 7**

## **Version 1.4.6**

Compatible with

- *WinTool* 2011 and newer
- TopSolid'Cam 7.14 and 7.15

# **History**

#### **1.4.6**

- ✓ Compatible with WinTool 2020.3.1
- ✓ Compatible with TopSolid 7.15

#### **1.4.5**

- ✓ Compatible with WinTool 2020.2.1
- $\checkmark$  Compatible with TopSolid 7.14

#### **1.4.4**

- ✓ Compatible with WinTool 2019.1.2
- ✓ Support of new Tool type "Back Spot Face Mill"
- ✓ Support of new Tool type "External Thread Mill"
- ✓ Support of new Tool type "Barrel Mill"
- ✓ Support of new Tool type "Oval Mill"
- ✓ Support of new Tool type "Lens Mill"
- $\checkmark$  Added new configuration option:
	- ✓ "NCProgramNumber"
	- ✓ "ToolListDescription"
	- ✓ "ImportToolsToPocket"
- ✓ Fixed "special" characters that would appear sometimes when using PUT
- ✓ Tool "Ball Touch" is now imported correctly
- ✓ Added important information about Grooving-Threading-Turning Tools to the Manual
- ✓ Added important information about Lens Mill Tools to the Manual

# **1.4.3**

- ✓ Compatible with WinTool 2019.1
- ✓ Compatible with TopSolid 7.13
- ✓ Fixed zero Points that were wrongly Positioned for Imperial Milling Tools
- ✓ Fixed Import of Tool Type "Ball Touch" (/TC30)
- ✓ Fixed scaling of 3D Models from Imperial Tools
- ✓ Fixed General conversion of Tools
- ✓ Implemented new Licensing Model
- ✓ Made it possible to Import Tools with corner radius 0

#### **1.4.2**

- ✓ Compatible with WinTool 2018.2.1
- ✓ Cutting Conditions Plugin changes:
	- ✓ Added Ap/Ae Values to Operation Settings (Available in TopSolid 7.12 SP9)
- ✓ Fixed PUT where it wouldn't work sometimes with certain Configurations
- ✓ Fixed Import where Tools wouldn't be imported if they were already imported in older Projects

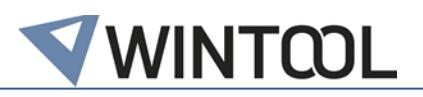

- ✓ Added STL Import for TopSolid 7.12
- ✓ Support of new Tool type "Gun Drill"
- ✓ Support of new Tool type "High Feed Face Mill"
- ✓ Support of new Tool type "Countersink Drill"

#### **1.4.1**

- ✓ Compatible with WinTool 2018.2
- ✓ Fixed Import of same Tool twice

# **1.4.0**

- ✓ Compatible with WinTool 2018.1
- ✓ Compatible with TopSolid 7.11 and 7.12
- ✓ WinTool MakeList changes:
	- ✓ Machine name is now being exported and if available in WinTool automatically selected
	- ✓ Project name is now automatically the Tool List name
- $\checkmark$  Corrected conversion of Inch and Metric tools when imported to a different unit system
- ✓ Made T-Number and ToolID configurable
- ✓ OldName is now imported in the "Comment" field
- $\checkmark$  Fixed Insert of Type T
- ✓ Added plugin for Cutting Conditions

#### **1.3.2**

✓ Corrected error when importing turning tools in versions above TopSolid'Cam 7.11.300.0

#### **1.3.1**

- ✓ Corrected error when importing tools in TopSolid'Cam 7.11.300.0
- $\checkmark$  Added shortcut to interface configuration window

# **1.3**

- ✓ Compatible with TopSolid'Cam 7.11.300.0
- $\checkmark$  Added support for flat drill tools
- ✓ Corrected import of tool offset values for chamfer mill, face mill and corner rounding mill
- $\checkmark$  Adjusted import of chamfer mill to work with graving tool

# **1.2**

- ✓ Compatible with TopSolid'Cam 7.10
- $\checkmark$  Added support for turning tools
- ✓ Added 3D model holder import for radial milling and drilling tools
- ✓ Importing *WinTool* machine type name to enable filtering in tool search window

#### **1.1**

- ✓ Compatible with TopSolid'Cam 7.8 and 7.9
- ✓ Importing tool assemblies into "WinTool Tools" library instead of current project
- $\checkmark$  Corrected center drill import
- $\checkmark$  Corrected pocket number extraction in tool list export

#### **1.0 RC**

✓ Compatible with TopSolid'Cam 7.8